### **Vejledning i brug af Golfbox App**

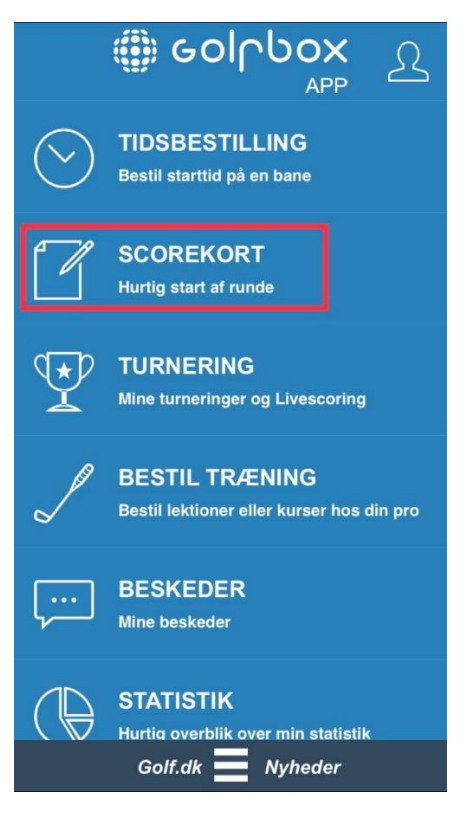

#### Start et nyt Scorekort ved at trykke på "Scorekort" Vælg Frederikshavn Golf Klub 18 huller

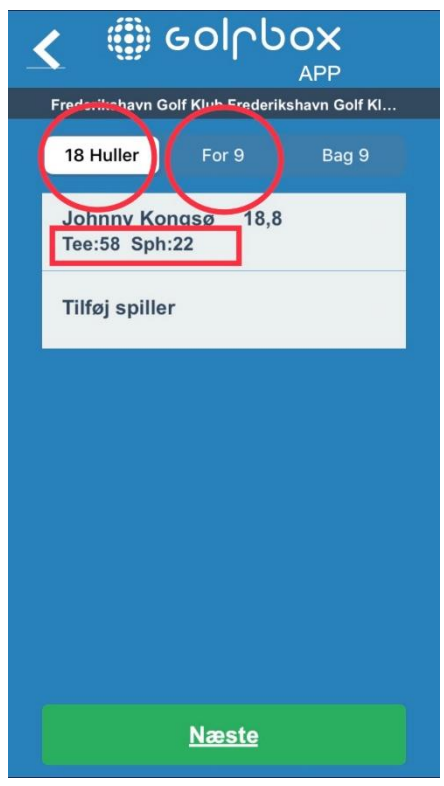

**DED** GOINDOX ∢ APP **FAVORITTER Frederikshavn Golf Klub** Frederikshavn Golf Klub 18 huller **Hvide Klit** 

 $\circledcirc$ 

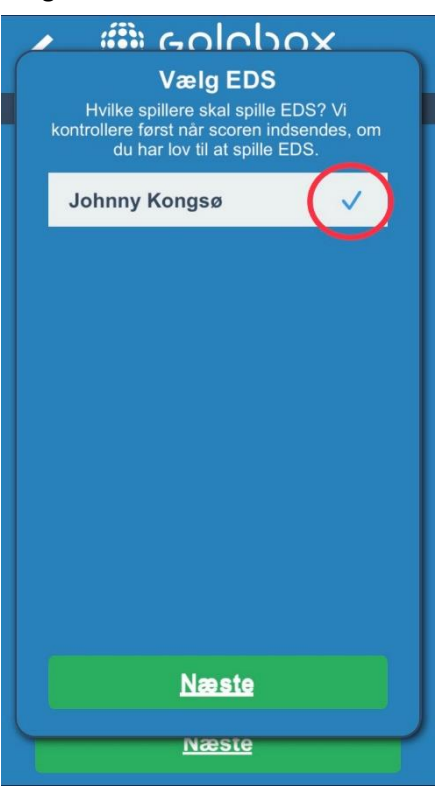

Vælg 18 eller 9 huller samt tee Vælg EDS, ellers er runden ikke tællende

# **Vejledning i brug af Golfbox App**

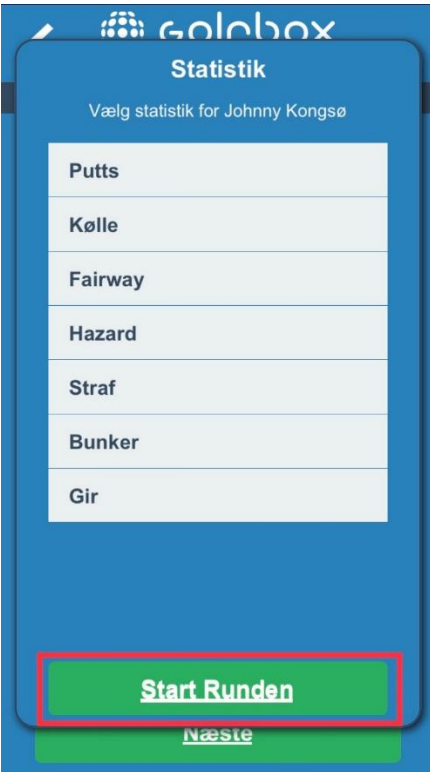

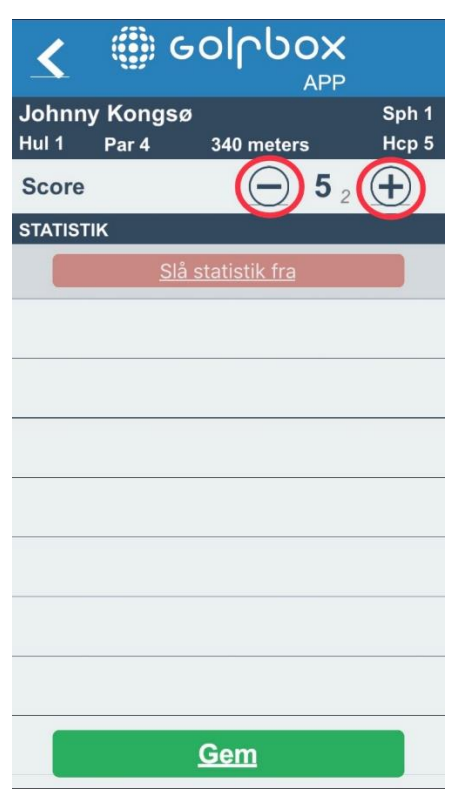

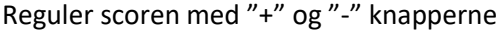

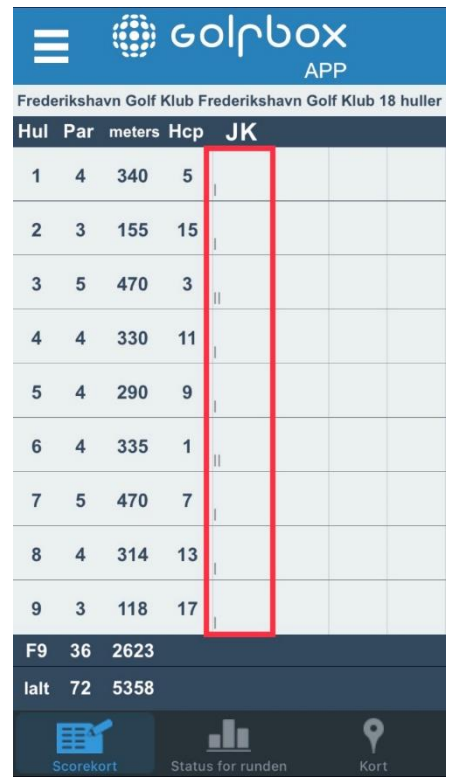

Start Runden and Indiast resultater

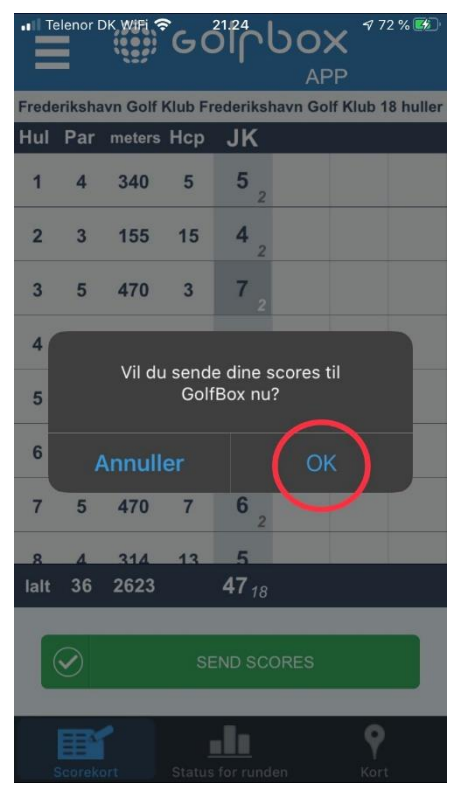

Reguler scoren med "+" og "-" knapperne Når runden er slut tryk "Send scores" og vælg OK

# **Vejledning i brug af Golfbox App**

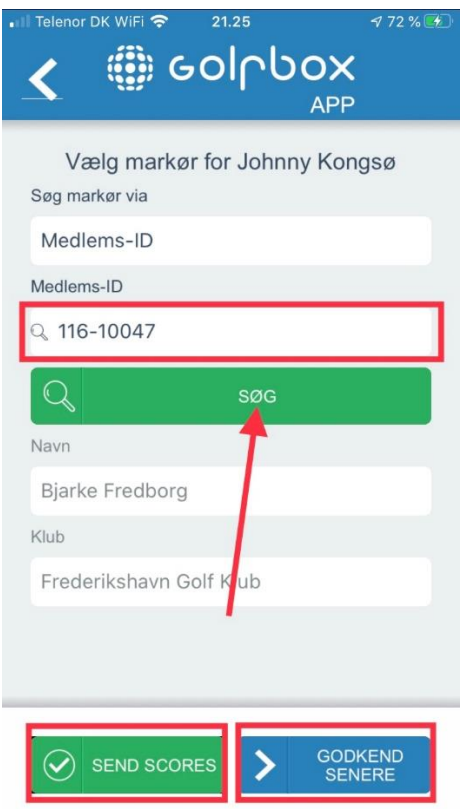

Indtast markørens medlemsnummer, husk 116 foran. Vælg "Send scores", hvis din markør er i nærheden og kan godkende med det samme, ellers vælg "Godkend senere" for at få tilsendt en e-mail til Godkendelse.

**Resultatet skal være godkendt torsdag kl. 8.00**